In ogni gruppo, cancella l'immagine che non inizia con la stessa sillaba

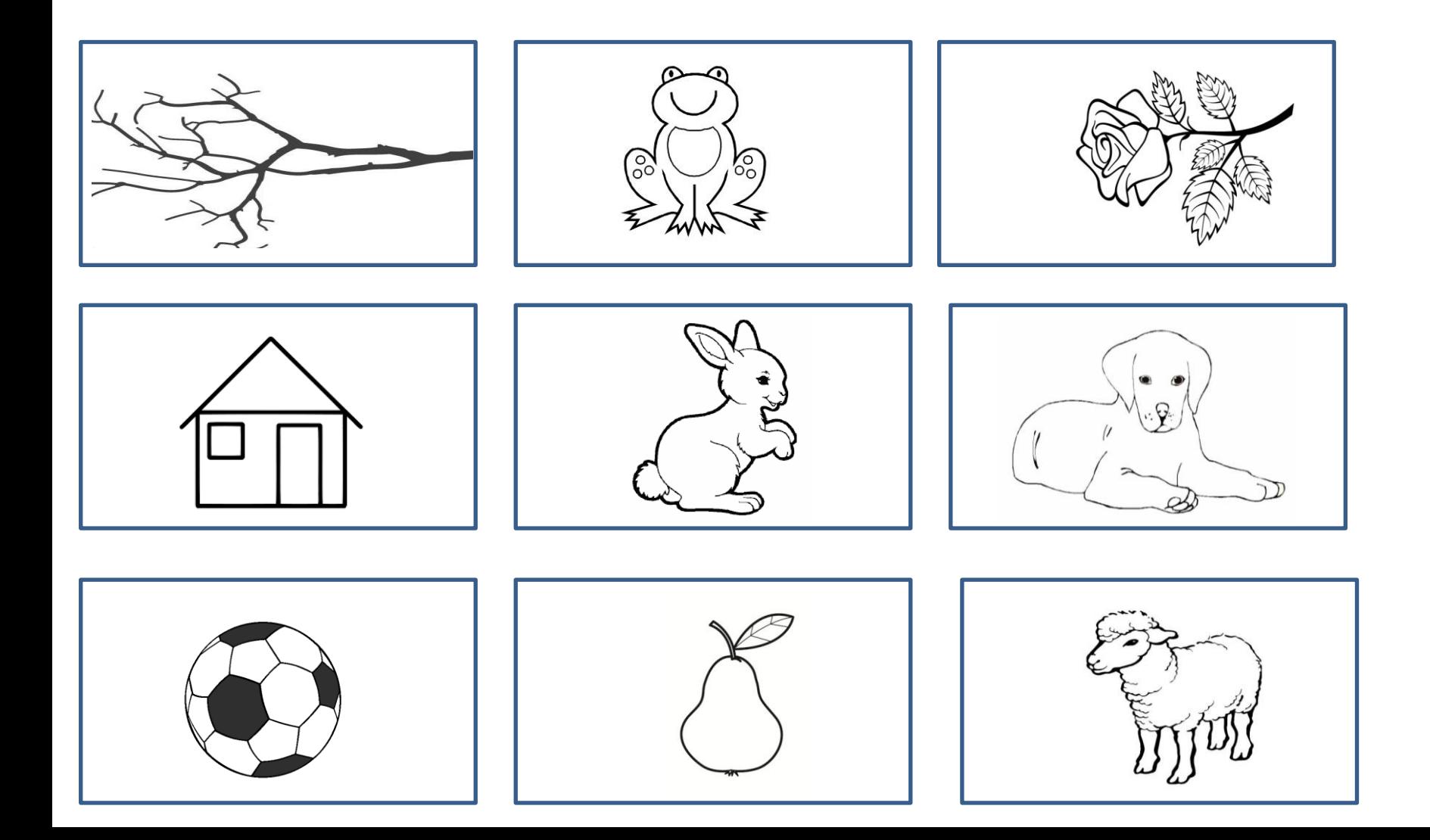